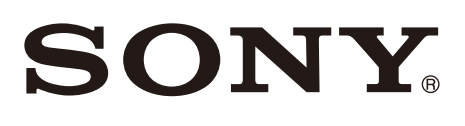

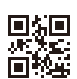

# 空间现实显示屏

使用说明书 CS

© 2023 Sony Corporation

i

## 中文

# 目录

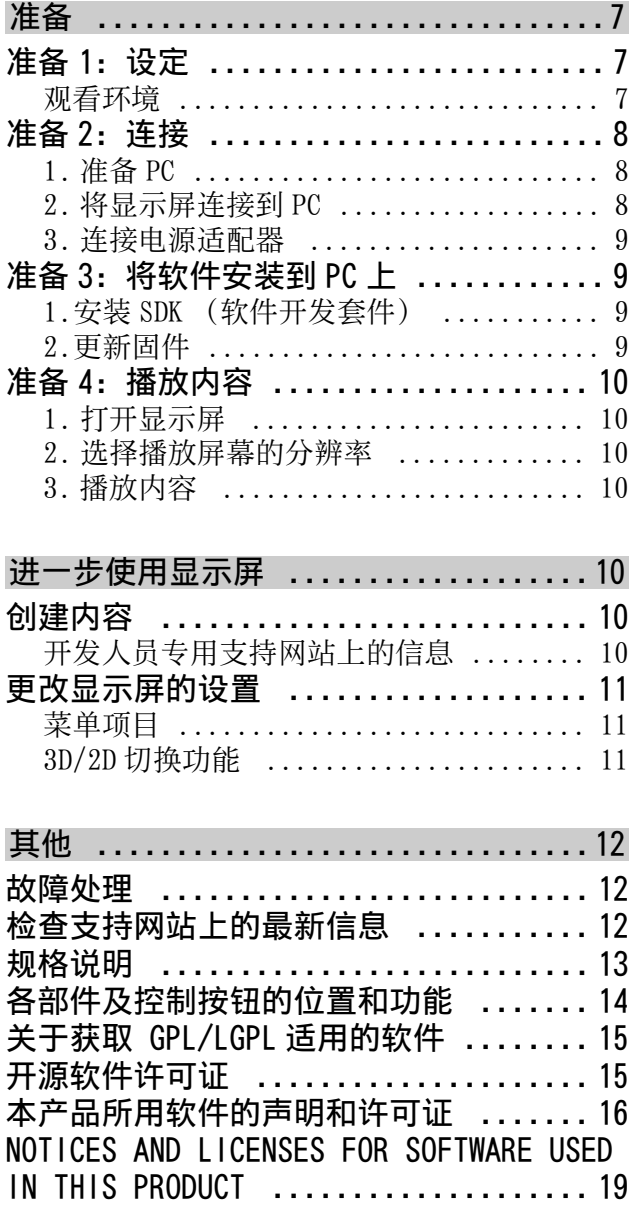

使用本空间现实显示屏之前 , 请先仔细阅读本手册 和其他随附文档 , 并将之妥善保存以备日后参考。

## 注意

 设定指南和本手册中使用的图像和图示仅作为参 考,可能与实际产品有所不同。

## 识别标签的位置

显示屏标签 (含型号和规格信息)位于显示屏背 面。

对于附带电源适配器的型号:

电源适配器型号和序号的标签位于电源适配器的底 部。

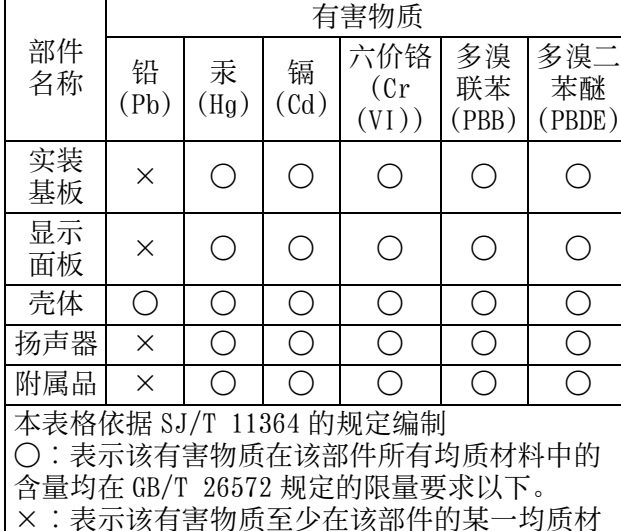

## 产品中有害物质的名称及含量

## 注意事项

关于 " 电器电子产品有害物质限制使用合格评定 11.<br>证书标志 ", 有关详细信息, 请参阅 SONY 中国主 页 [www.sony.com.cn。](www.sony.com.cn)

料中的含量超出 GB/T 26572 规定的限量要求。

## 安全信息

## 通风

- 切勿覆盖通风孔或将任何物体插入机壳内。
- 如下图所示,在显示屏周围留出通风空间。

#### 安装在支架上

## 请至少在机器周围留出此空间。 . . . . . . . . . . . 30 cm 10 cm  $\mathscr{A}$  6 cm 10 cm 4

## 安装在安装臂上

- 为了确保正确通风及防止脏物或灰尘堆积:
	- 请勿将显示屏平放、上⾯朝下安装、向后安装 或侧⾯安装。
	- 请勿将显示屏放置于架子、地毯、床或壁橱 上。
	- 请勿用布 (如窗帘) 或物件 (如报纸等) 覆盖 显示屏。
	- 请勿如下图所示安装显示屏。墙壁阻碍空气流 动。

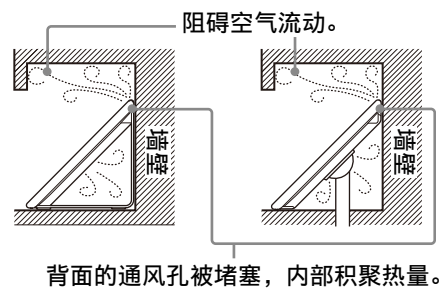

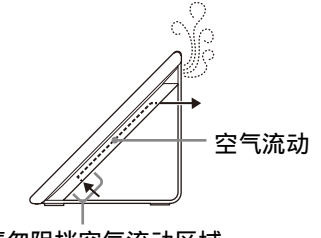

请勿阻挡空⽓流动区域。

请至少在机器周围留出此空间。 30 cm 10 cm 10 cm  $\mathscr{B}$  2 cm П

## 交流电源线

按照下列指示使用交流电源线和插座以避免发生火 灾、触电或损坏和 / 或人身伤害:

- 显示屏所提供的交流电源插头的形状视地区而 异。务必连接所提供的带有适合交流电源插座的 插头的适当交流电源线。
- 请仅使用 Sony 所提供的交流电源线,不要使用 其它品牌的电源线。
- 将插头完全插入交流电源插座。
- 仅可在 220 V 交流电源上使用显示屏。
- 连接电缆时,为了安全起见请务必拔下交流电源 线,以免被电缆绊到脚。
- 在进行作业或移动显示屏之前, 请从交流电源插 座上断开交流电源线的连接。
- 保持交流电源线远离热源。
- 拔出交流电源插头并定期进行清洁。如果插头上 覆盖一层灰尘并且有水气, 则其绝缘品质可能已 经劣化,并可能会造成火灾。

## 注意

- 请勿在其他设备上使用附带的交流电源线。
- 请勿过度拧捏、弯曲或扭转交流电源线。否则线 芯可能会暴露在外或折断。
- 请勿改装交流电源线。
- 请勿将任何重物压在交流电源线上。
- 断开交流电源线连接时,请勿拉扯交流电源线本 ⾝。
- 请勿在同一个交流电源插座上连接太多装置。
- 请勿使用不适当的交流电源插座。

## 切勿在产品或充电电缆处于潮湿状态下插入 USB 插 头

 当 USB 插头在潮湿状态下插入时,附着在主机和 充电电缆上的液体 (自来水、盐水、提神饮料 等) 或异物会导致短路, 进而可能会导致异常发 热或故障。

## 电源适配器的注意事项 (仅适用于附带电源 适配器的型号)

## 警告

为了减低火灾或触电的危险,请勿将本装置暴露在 ⾬中或潮湿环境中。

为了避免火灾或触电,请勿将诸如花瓶之类装有液 体的物品放在本装置上。不要在封闭的空间安装本 装置,例如书架或类似设备。

- 请确保将交流电源插座安装在本装置的附近,并 应⽅便插拔。
- 请务必使用随机提供的电源适配器和交流电源 线。否则可能导致故障。
- 将电源适配器连接至方便插拔的交流电源插座。
- 不要将交流电源线盘绕电源适配器。芯线可能被 割断和 / 或导致显示屏故障。
- 请勿在手湿时触摸电源适配器。
- 如果您发现电源适配器异常, 立即将之从交流电 源插座拔下。
- 即使本装置已被关闭,但只要它仍然连接至电源 插座,交流电源并未切断。

 由于电源适配器在长时间使用后会变热,用手触 摸会感到热。

## 使用限制

请勿在下列地点、环境或情况条件下安装 / 使用显 示屏,否则显示屏可能会发生故障并造成火灾、触 电、损坏和 / 或人身伤害。

地点:

• 户外 (直射阳光下)、海边、轮船或其他船只 上、车内、不稳定的地方、靠近水、雨、湿气或 烟雾的地方。

## 环境:

• 炎热、潮湿或多尘的地方;昆虫可能进入的地 方;可能会受到机械振动的地方;放置于显示屏 上的点燃的蜡烛等明⽕源旁边。显示屏不能暴露 在液体滴落或飞溅的环境下,诸如花瓶之类装有 液体的物品不能放在显示屏上。

情况条件:

- 在湿着手时、机壳打开时或使用非制造厂商推荐 附件时使用。在有闪电暴风⾬时,请断开显示屏 与交流电源插座 (电源插孔) 的连接。
- 安装显示屏以使其延伸到开放的空间。这可能导 致人或物体碰撞显示屏而受伤或损坏。
- 将显示屏放置在潮湿或多尘的空间,或有油烟或 蒸⽓的房间 (靠近灶台或加湿器)。这可能导致 ⽕灾、触电或本显示屏弯曲。
- 将显示屏安装在会遭受极端温度的位置,如阳光 直射、靠近散热器或加热装置通风孔的地方。显 示屏在这种环境下可能会过热而导致外壳变形 及 / 或显示屏故障。
- 如果放置显示屏在公共浴室或温泉的更衣室内, 显示屏可能会被空降硫磺等损坏。
- 为了获得最佳的画质,请勿使屏幕暴露于直接照 明或直射阳光。
- 避免将显示屏从寒冷的区域移至温热的区域。突 然的室温变化可能导致湿⽓凝结。这可能造成显 示屏显示劣质图像及 / 或暗淡的颜色。如果发生 这种情形,让湿气完全蒸发之后才开启显示屏。

## 碎片:

- 不要将一根粗电缆或多根电缆穿过支架上的孔。 这样可能会损坏电缆并导致问题或故障。在这种 电缆条件下,显示屏可能无法平稳移动。
- 请勿将任何物品丢向显示屏。否则屏幕可能会因 为受到撞击而破裂并造成严重伤害。
- 若显示屏表面破裂, 在拔下交流电源线之前切勿 碰触显示屏。否则便可能会导致触电。

## 当未使用时

- 如果您数天不使用显示屏,为了环保和安全原 因,应将显示屏电源线从交流电源插座上拔下。
- 关闭显示屏电源时,显示屏并未与交流电源断开 连接,请将插头从交流电源插座上拔下以完全断 开显示屏的电源连接。

## 对于儿童

• 请将小附件放置于儿童无法触及的位置, 以免不 小心呑下。

## 如果出现下列问题 ...

如果出现下列任何问题,请关闭显示屏并立即拔下 交流电源线。

请询问您的经销商或 Sony 维修中心以让有资格的 服务人员进行检查。

## 当:

- 交流电源线损坏。
- 交流电源插座不适当。
- 显示屏由于跌落、敲击或撞击而损坏。
- 任何液体或固体物件通过开口处掉入机壳内。

## 关于显示屏温度

• 显示屏长时间使用后, 面板四周会变热。用手触 摸这些地方时会感觉较热。

## 医疗机构

请勿将本显示屏放置在使用医疗设备的地方。本产 品不能用作医疗设备。 这可能导致医疗设备故障。

## 请勿将本产品放在医疗设备附近。

本产品 (包括附件)带有磁铁,可能会干扰心脏起 搏器、用于治疗脑积水的可编程分流阀或其他医疗 设备。请勿将本产品放在使用上述医疗设备的人员 附近。如果您在使用上述医疗设备,请在使用本产 品前咨询医⽣。

## 请将本产品放在⼉童或应受监护的人无法触及的地 方。

本产品 (包括附件)带有磁铁。吞下磁铁可能会导 致严重伤害,例如窒息或肠道损伤。如果误吞了磁 铁,请立即咨询医生。

#### 磁场影响

本产品 (包括盖子等附件)含有磁铁。请勿将磁敏 感物品 (现⾦支取卡、带有磁性编码的信用卡等) 放置在本产品附近。

## 关于观看 3D 视频图像

有些人在观看 3D 视频图像或玩立体 3D 游戏时可能 会感到不适 (例如眼睛疲劳、疲劳或恶⼼)。Sony 建议所有观众在观看 3D 视频图像或玩立体 3D 游戏 时都要定时休息。所需休息的时间和频率因人而 异。必须自行决定适合方式。如果您感到不适,应 该停止观看 3D 视频图像或玩立体 3D 游戏, 直到不 适消失;如有必要,请就医。您还应查看 (i)与 本产品一起使用的所有其他设备或介质的使用说明 书, 以及 (ii) 我们的网站

[\(https://service.sony.com.cn](https://service.sony.com.cn))以获取最新信 息。幼儿 (特别是 6 岁以下儿童) 的视力仍在发育 过程中。

在允许幼儿观看 3D 视频图像或玩立体 3D 游戏之 前, 请咨询您的医生 (如儿科医生或眼科医生)。 成人应监督幼儿,确保他们遵照上述建议。

## 预先注意事项

#### 观看显示屏

 请在适当光线条件下观赏显示屏,因为在光线不 足的房间观赏显示屏会损害您的视力。而且长时 间持续观赏显示屏也可能会损害您的视力。

## 屏幕:

- 虽然屏幕采用最精密技术制造且99.99 %以上的像 素有效,然而在屏幕上还是经常会出现暗点或亮 点 (红⾊、蓝⾊或绿⾊)。这是屏幕的结构特 性,并不是故障。
- 请勿按压或刮前滤光片或在显示屏顶部放置物 件。这可能会导致图像变形或屏幕损坏。
- 若在寒冷的地⽅使用显示屏,图像会有一些模糊 或变暗。这是正常现象。显示屏的温度升高之后 这个现象便会消失。
- 当一直显示静像时可能会产生残影。这个现象应 该在一会儿之后便会消失。
- 使用显示屏时屏幕与机箱会变热。这是正常现 象。
- 屏幕含有少量液晶。进⾏废弃处理时,请遵照当 地的法令和法规。

## 使用和清洁显示屏的屏幕表面 / 机壳

请务必在清洁显示屏之前,先将连接至显示屏的交 流电源线从交流电源插座上拔下。

为了避免机体材料变质或屏幕涂层腐蚀,请遵照下 列预先注意事项。

- 请使用附带的清洁布轻轻擦拭屏幕表面去除脏 污。
- 使用附带的清洁布稍稍蘸有中性清洁剂可以擦掉 顽固的污渍。
- 如果附带的清洁布脏污,可能会刮伤屏幕。
- 绝对不能将水或清洁剂直接喷在显示屏上。液体 可能滴落在屏幕的底部或外部部件上并渗入显示 屏内, 而毁坏显示屏。
- 切勿使用任何类型的磨砂垫、碱性 / 酸性清洁剂、 擦洗粉或易挥发溶剂,如酒精、苯、稀释剂或杀 虫剂。使用上述材料或与橡胶或乙烯基物品长时 间接触可能会造成屏幕表⾯和机壳材料的损坏。
- 手上沾有护手霜或防晒霜等任何化学物质时,请 勿触碰显示屏。
- 建议您定期对通风口进行吸尘, 以确保通风正 常。
- 当调整显示屏角度时, 请慢慢移动显示屏以防止 显示屏从台式底座移动或滑落。

#### 选购装置

- 请将会产生电磁辐射的选购附件或任何装置远离 显示屏。否则可能会造成图像扭曲和 / 或噪声。
- 已使用短于 3 米的连接信号电缆对本装置进行测 试,其符合电磁兼容 (EMC)标准中所规定的限 值。

## 安装 / 设定

• 根据下列指示安装及使用显示屏, 以避免发生火 灾、触电或损坏和 / 或人身伤害。

 $\overline{\mathsf{CS}}$ 

## 安装

- 应将显示屏安装在易于插拔的交流电源插座附 近。
- 将显示屏放置在平稳水平的表面上, 以避免显示 屏掉落而造成人身伤害或财物损失。
- 请将显示屏安装在无法被拉动、推动或撞翻的地 方。
- 安装显示屏时,应当保证显示屏的底座不会突出 到桌面外。如果底座突出到桌面外,可能会因显 示屏倾倒、掉落而造成人身伤害或显示屏损坏。

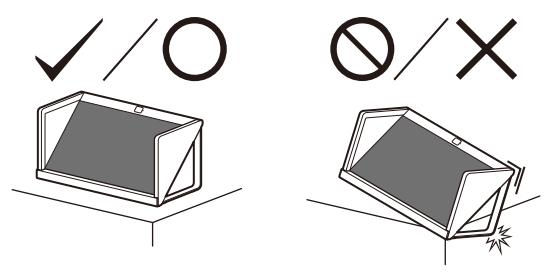

## 搬运

- 搬运显示屏之前,请断开所有电缆的连接。
- 当用手搬运显示屏时,请如下图所示托住。请勿 对液晶⾯板和屏幕边框施加压力。

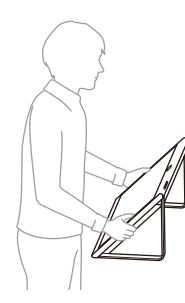

- 抬起或移动显示屏时,请牢牢扶住其两侧。
- 搬运显示屏时,请勿使其受到摇晃或过度振动。
- 搬运显示屏以进行维修或移动时, 请使用原有的 纸箱和包装材料进行包装。
- 因此,请保存原包装 (包装显示屏)。

## 将显示屏安装到安装臂

本显示屏的使用说明书仅提供将显示屏安装至安装 臂之前,为安装臂准备显示屏的步骤。 您可使用适合的安装臂托架 (未提供)将显示屏安 装至安装臂上。如果支架已安装到显示屏,可能需 要从显示屏上拆下支架。 在连接电缆前准备好显示屏以安装安装臂托架。

## 为保护产品和安全原因,Sony 强烈建议由合格的 专业人员将显示屏安装在安装臂上。请勿尝试自行 安装。

- 依照符合您的显示屏型号的安装臂托架所提供的 说明书。安装本显示屏需要足够的专业技术,特 别是要利用专业技术来确定安装臂是否具备承受 显示屏重量的强度。
- 用于将安装臂托架安装至显示屏的的螺丝未随机 提供。
- 请勿将显示屏挂在天花板上。否则可能会掉落, 造成严重伤害。
- 请勿在显示屏上挂任何物品。
- 视安装臂托架层度而定, 安装臂托架螺丝的长度 可能不同。请参阅下方图例。

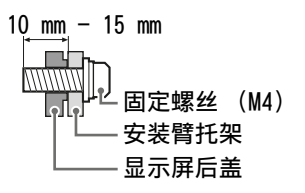

有关安装臂孔模式,请参考下表。

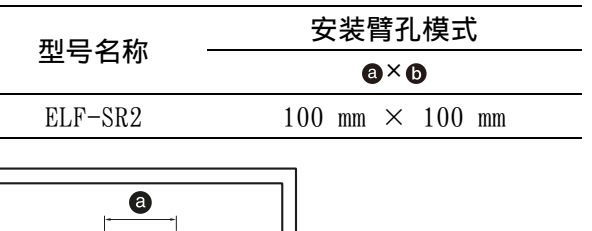

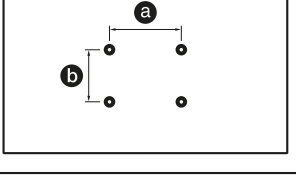

- 相对地面或桌面等水平表面, 以 45 度的倾斜角度 使用显示屏。请勿以任何其他倾斜角度使用显示 屏。
- 安装在安装臂上时, 以水平位置使用显示屏。请 勿将显示屏旋转到垂直位置或⽔平以外的任何位 置⽽使用。
- 确保将未使用的螺丝和支架存放在安全的地方, 直到准备好安装支架。请将螺丝远离儿童放置。
- 为避免造成环境污染,请将废弃产品按照当地法 律法规要求进⾏处置。

## 准备

## <span id="page-6-1"></span><span id="page-6-0"></span>准备 1:设定

有关设定本显示屏的详情,请参阅附带的 " 设定 指南 "。

## <span id="page-6-2"></span>观看环境

3DCG 等立体内容可以用肉眼在本显示屏上立体地 观看。将本显示屏放置在桌⾯上,在以下环境中观 赏。

(建议)

房间照度:约 100 至 1000 lx,脸部表⾯ 100 lx 及以上

观看距离:50 cm 至 70 cm 观看角度  $(\mathbf{X}^{\mathbf{w}})$ :  $\pm 25^{\circ}$ 

观看角度 (垂直): -40°/+20°

有关详情,请访问以下网站。

<https://www.sony.net/dev-srd>

## 前视图

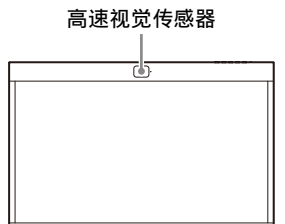

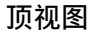

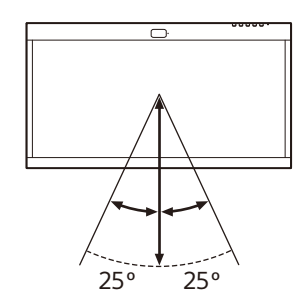

# $20^{\circ}$  $40^{\circ}$ 45

## 注意

侧视图

 有关房间照度和其他信息的详情,请参阅以下开 发人员专用支持网站。 <https://www.sony.net/dev-srd>

 检查本显示屏,避免显示屏被外部阳光直接照 射。

由于显示屏上反射的光,可能看不见⽴体图像。

- 请勿将显示屏置于高速视觉传感器面对光源的环 境中。
- 显示屏通过高速视觉传感器检测观看者的面部, 并识别观看者的眼睛注视来显示优化的图像。
- 显示屏设计为用户水平放置来观看图像。如果显 示屏垂直放置, 则无法以 3D 方式观看图像。
- 当观看图像不稳定时,调整观看环境,包括安装 位置。

⾼速视觉传感器可能难以识别您的眼睛注视。

# <span id="page-7-0"></span>准备 2:连接

## <span id="page-7-1"></span>1. 准备 PC

若要使用显示屏,请将显示屏连接到 PC。 有关建议的 PC 规格, 请访问以下网站。 <https://www.sony.net/dev-srd>

## <span id="page-7-2"></span>2. 将显示屏连接到 PC

使用以下连接⽅法①、②或③之一将显示屏连接到 PC。

## 注意

- 无需使用 USB 集线器等直接连接到 PC。
- 若要在此显示屏上以原始质量显示图像,必须使 用符合以下标准的 PC。详情请参阅 PC 的使用说 明书。
	- 当使用 HDMI® 电缆 (附带)连接时
	- $\widetilde{Q}$ ) 当使用 DisplayPort™ 电缆 (另售) 连接时
	- 当使用 USB Type-C™ USB Type-C 电缆 (另 售) 连接时

## 使用 HDMI 电缆 (附带)连接

使用 HDMI 电缆 (附带) 和 USB 电缆 (附带) 连接 到 PC。

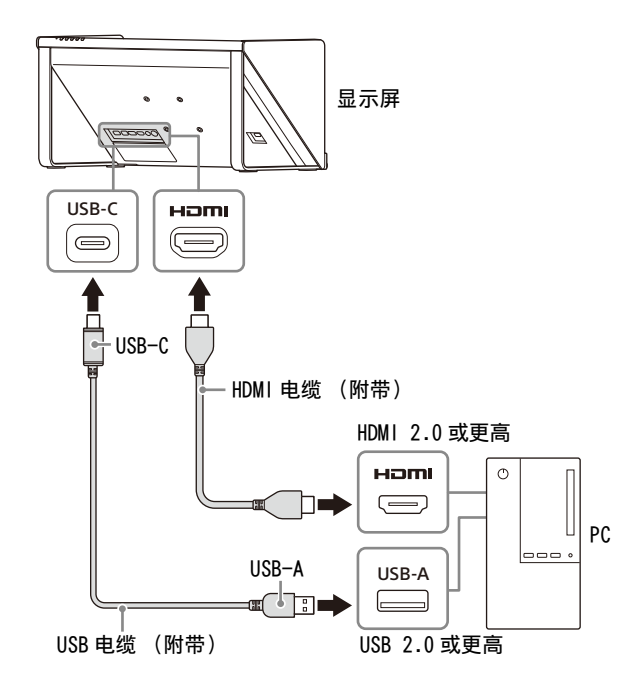

## 使用 DisplayPort 电缆 (另售)连接

使用 DisplayPort 电缆 (另售) 和 USB 电缆 (附 带)连接到 PC。在此情况下,请使用支持 DisplayPort 1.2 的 DisplayPort 电缆。

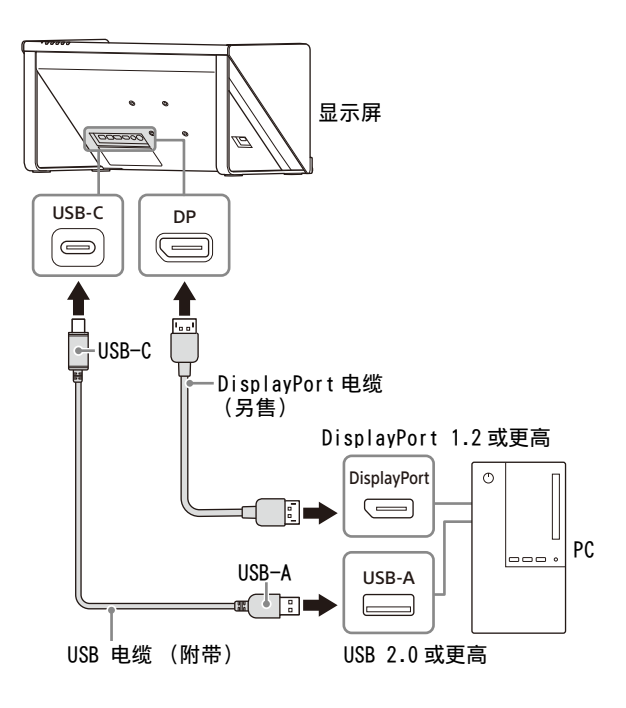

## **③ 使用 USB Type-C - USB Type-C 电缆 (另** 售)连接

使用 USB Type-C - USB Type-C 电缆 (另售)连接 到 PC。在此情况下,请使用支持 DP Alt 模式和 USB 2.0 的 USB Type-C - USB Type-C 电缆。

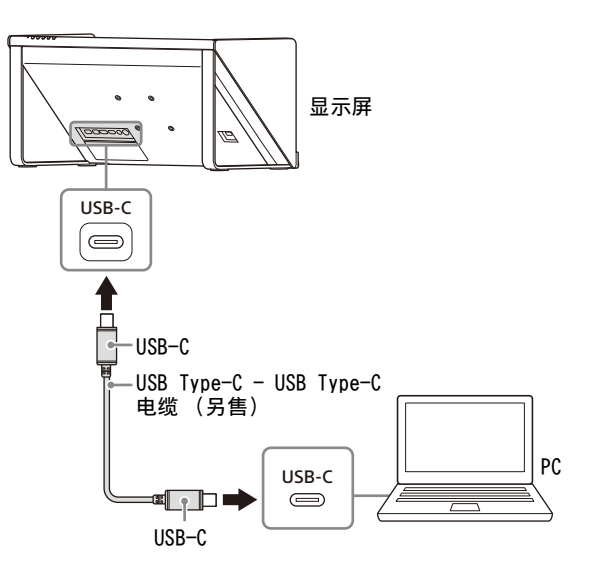

## <span id="page-8-0"></span>3. 连接电源适配器

将附带电源适配器的直流连接器直接插入显示屏的  $19.5$  V =  $(\nexists \hat{m} \hat{m} \lambda)$  连接器, 进行连接。

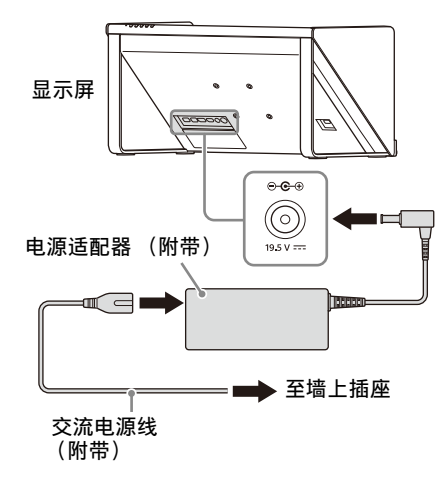

# <span id="page-8-1"></span>准备 3:将软件安装到 PC 上

## <span id="page-8-2"></span>1.安装 SDK (软件开发套件)

有关如何安装的详情,请访问以下网站。 <https://www.sony.net/dev-srd>

## <span id="page-8-3"></span>2.更新固件

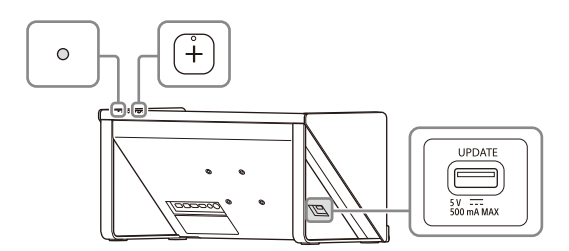

1 连接包含更新软件的 USB 闪存驱动器。

几分钟后,显示 " 是否更新? "。

 $2$  按 + 按钮执行更新。

若要取消更新,请按 MENU (菜单)按钮。 在更新过程中,屏幕变黑且指示灯呈白色闪 烁。在约 15 分钟内完成更新。

有关详情,请访问以下网站。 <https://www.sony.net/dev-srd>

# <span id="page-9-0"></span>准备 4:播放内容

## <span id="page-9-1"></span>1. 打开显示屏

- 1 将交流电源线连接到交流电源插座。
- $2$  按  $\circ$  (电源) 开关打开显示屏。

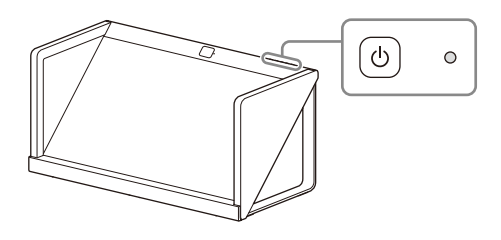

注意

当显示屏打开时, 指示灯亮为白色。

## <span id="page-9-2"></span>2. 选择播放屏幕的分辨率

在 PC 的操作系统设置中打开 " 显示 ", 在 " 显 示分辨率 " 部分选择 3840×2160 或 1920×1080。 详情请访问以下网站。 <https://www.sony.net/dev-srd>

## <span id="page-9-3"></span>3. 播放内容

有关如何播放内容的详情,请访问以下网站。 <https://www.sony.net/dev-srd>

进一步使用显示屏

# <span id="page-9-5"></span><span id="page-9-4"></span>创建内容

## <span id="page-9-6"></span>开发人员专用支持网站上的信息

有关如何创建内容的详情,请访问以下网站。 <https://www.sony.net/dev-srd>

# <span id="page-10-0"></span>更改显示屏的设置

可在显示屏的菜单屏幕上进⾏图像质量调整和设 置。

1 按 MENU (菜单) 按钮显示菜单。

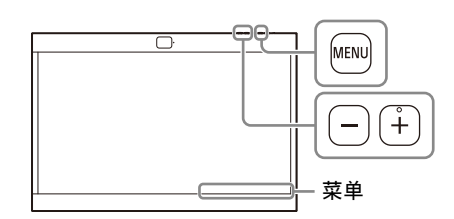

菜单上当前所选项目显示在屏幕的右下方。

输入选择  $\blacktriangleleft$ **HDMI**  $\blacktriangleright$ 

2 按 MENU (菜单) 按钮选择菜单项目。

每按一次 MENU (菜单) 按钮, 将会如下更改 菜单项目。 输入选择 → 亮度 → 对比度 → 语言 → 自动关机 → 信息显示 → MENU 关闭 → 输入选择 ...

3 按 +/- 按钮更改值和设置。

⾃动存储调整后的值和设置。

## 更改值时:

按 + 按钮增加值。 按 - 按钮减⼩值。 选择设置时: 按 +/- 按钮选择设置。

## 清除菜单

反复按 MENU (菜单) 按钮, 直到出现 "信息显 示 "。 再次按 MENU (菜单) 按钮可清除屏幕。 此外, 如果您一段时间不操作菜单, 菜单屏幕将自 动消失。

## <span id="page-10-1"></span>菜单项目

<span id="page-10-3"></span>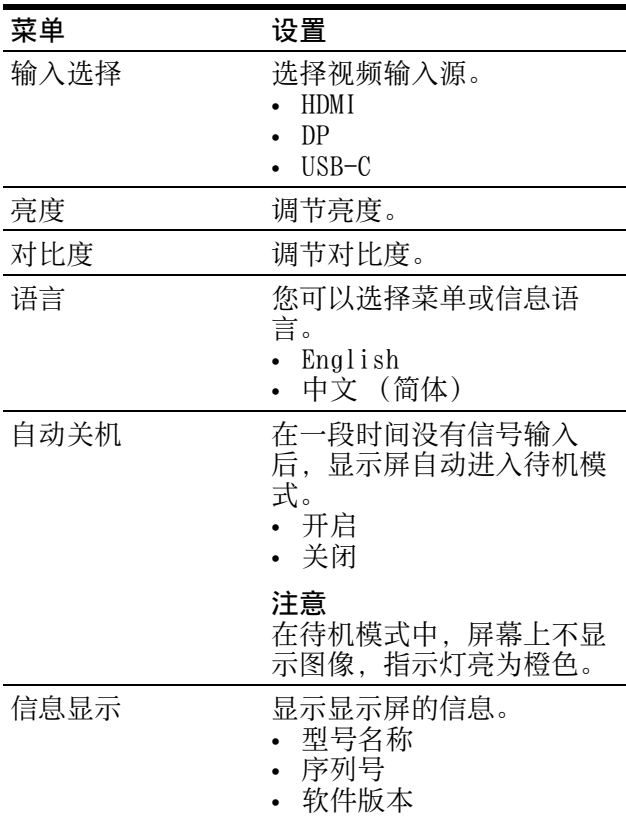

## <span id="page-10-2"></span>3D/2D 切换功能

按 Fn 按钮可在 3D 和 2D 显示之间切换。

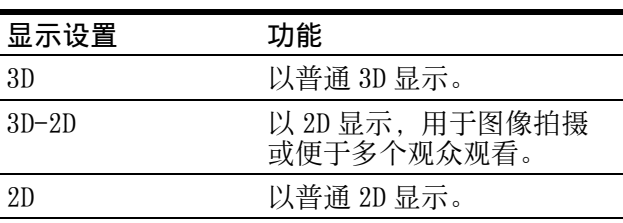

## 其他

# <span id="page-11-1"></span><span id="page-11-0"></span>故障处理

这部分内容将帮助您分析故障的原因,而无需咨询 技术支持。

## 无屏幕图像或音频

当指示灯呈橙色闪烁或亮为红色时, 拔下交流电 源线, 等待指示灯停止闪烁。然后, 再次插上交 流电源线并用 ① (电源)开关打开显示屏。 如果指示灯仍在闪烁,请检查指示灯闪烁的次 数,并咨询合格的 Sony 服务人员。

- 图像显示不正确 检查您的环境是否适合观看显示屏 [\(第 7 页\)](#page-6-2)。
- 屏幕变暗 / 不显示图像 (经过一定时间后) "自动关机" 启用。检查"自动关机"设置 [\(第 11 页\)。](#page-10-3)
- 显示 " 无信号 " 没有信号输入到显示屏。
- 显示 " 不支持的信号 " 根据输入信号,某些信号本显示屏可能不支持。 检查您个人 PC 支持的信号。

# <span id="page-11-2"></span>检查支持网站上的最新信 息

在开发人员专用支持网站上可以找到以下信息。

- 内容开发信息
- 故障处理 (Q & A)
- 软件更新信息
- 与其他设备的连接信息
- 推荐 PC 的规格信息

<https://www.sony.net/dev-srd>

## Sony 客户支持

<https://service.sony.com.cn>

# <span id="page-12-0"></span>规格说明

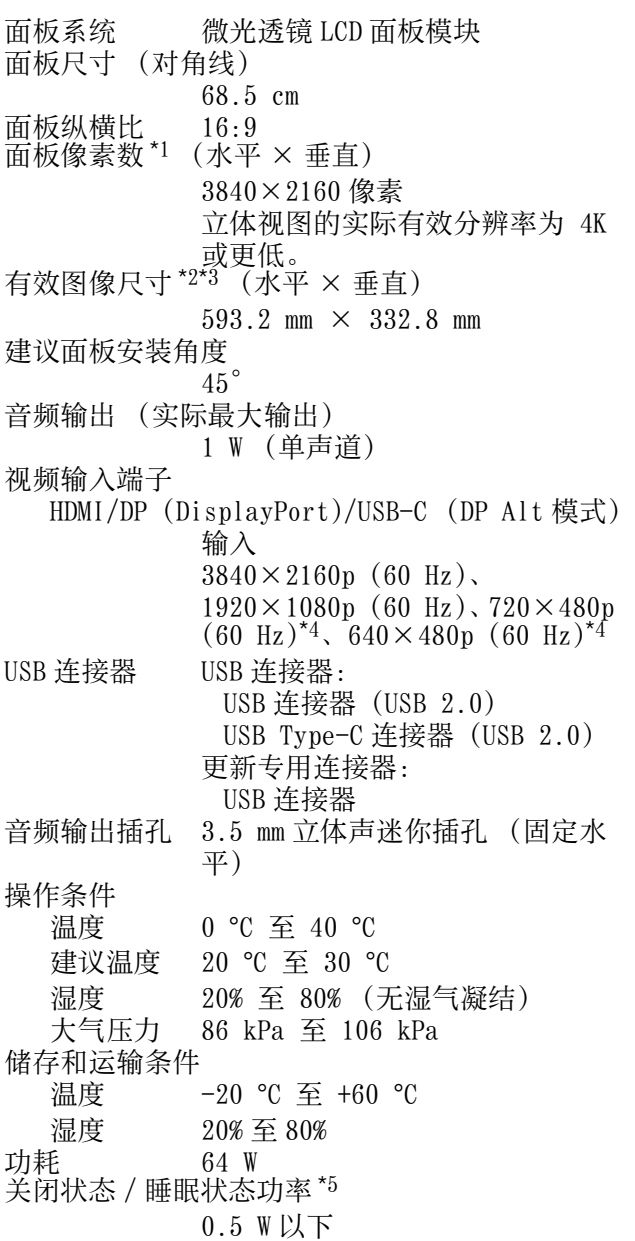

最大外部尺寸\*2 (不包括突出部分)(宽/高/ 深) 622 mm  $\times$  302 mm  $\times$  301 mm 631 mm  $\times$  303 mm  $\times$  309 mm (包括附件 \*6)  $100 \text{ mm} \times 100 \text{ mm}$ <br>7.3 kg 安装臂孔模式<br>质量 \*2 8.2 kg (包括附件 \*6) 电源 直流输入:19.5 V 3.3 A (从电源 适配器供电) 提供的附件 支架 (2)(左右两侧) 支架安装螺丝  $M5 \times 12$  (6) 侧⾯板 (2)(左右两侧通用) 底台 (1) USB 电缆 (1) HDMI 电缆 (1) 电源适配器 (1) 交流电源线 (1) 使用说明书 (本说明书)(1) 设定指南 (1) 清洁布 (1)

- \*1 本显示屏在液晶⾯板前⾯有一个特殊透镜 (微光透 镜),用于 3D 显示。因此,当执行正常的 2D 显示 (如 PC 的桌⾯显示、应用程序屏幕等)时,图像的 、《#100 变得模糊或凸出, 并且无法正确显示图像。<br>颜色会变得模糊或凸出, 并且无法正确显示图像。<br>★2 有效图像尺寸、最大外部尺寸和质量为近似值。
- 
- \*3 由于覆盖面板的框架的开口, 顶部、底部、左侧和右 **侧将出现约 2 mm 的图像缺口。**<br>\*4 仅限 2D 显示
- 
- \*5 在显示屏完成必要的内部程序后,会达到指定的功 率。 \*<sup>6</sup> 包括附件 (侧⾯板和底台)。
- 

设计和规格如有变更,恕不另行通知。

## 商标信息

词语 HDMI、HDMI High-Definition Multimedia Interface (高清晰度多媒体接口)、HDMI 商业 外观和 HDMI 徽标均为 HDMI Licensing Administrator, Inc. 的商标或注册商标。

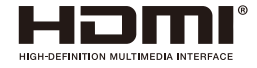

- DisplayPort™、DisplayPort™ 标志和 DisplayHDR™标志为视频电子标准协会 (VESA®) 在美国和其他国家所拥有的商标。
- USB Type-C™ 和 USB-C™ 为 USB Implementers Forum 的商标或注册商标。

# <span id="page-13-0"></span>各部件及控制按钮的位置 和功能

前

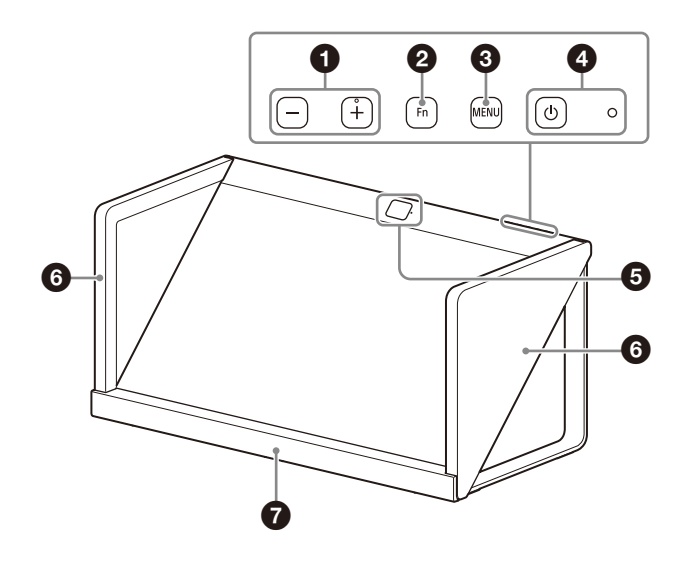

后

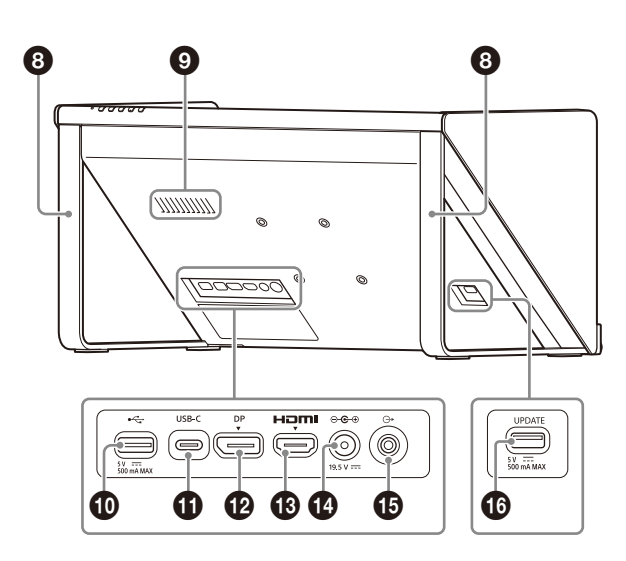

+/- 按钮

按下可调节音量。

显示屏幕菜单时,按下可更改菜单项目的设置值 ([第 11 页](#page-10-0))。

## **2** Fn (功能) 按钮

按下可调用指定的功能 ([第 11 页\)](#page-10-0)。

## **3 MENU (菜单) 按钮**

按下可打开 / 关闭屏幕菜单。 显示屏幕菜单时,按下可选择菜单项目。

## 4 (b) (电源) 开关和指示灯

按下可打开电源并开启显示屏。 当显示屏进入工作状态时, 指示灯亮为白色。 再次按下可关闭电源,并且指示灯熄灭。

6 高速视觉传感器和摄像功能操作灯 检测观看者的⾯部并识别出观看者的眼睛注视。 在摄像功能运行时,灯亮为白色。

- **6** 侧面板 (左 / 右)
- 6 底台
- **❹** 支架 (左 / 右)

**❹** 扬声器 (单声道) 输出音频。

**10 ← (USB-A) 连接器 (USB 2.0)** 连接键盘或鼠标以操作 PC。

## **60** USB-C 连接器

使用附带的 USB 电缆连接到 PC 的 USB 连接器。

 DP (DisplayPort)连接器 连接带有 DisplayPort 输出的 PC。

## <sup>4</sup> HDMI<sup>(HDMI)</sup> 输入连接器

输入 HDMI 信号。 使用附带的 HDMI 电缆连接到 PC 上的 HDMI 输出连 接器。

43 ⊙ G + 9.5 V = (直流输入) 连接器 连接附带交流适配器的直流连接器。

**46** → (线路音频输出) 插孔 (3 极立体声迷你插 孔)

以立体声输出线路音频 (固定电平)。

## UPDATE 连接器

更新显示屏的固件时使用。 有关如何更新的详情,请参阅 ["2. 更新固件 "](#page-8-3) [\(第 9 页\)](#page-8-3)。

# <span id="page-14-0"></span>关于获取 GPL/LGPL 适用的 软件

本产品使用 GPL/LGPL 所适用的软件。告知您有权 在使用 GPL/LGPL 的条件下获取、修改和重新发布 这些软件程序的源代码。

网站上提供源代码。请使用以下网址,并遵循下载 说明。

[http://www.sony.net/Products/Linux/common/](http://www.sony.net/Products/Linux/common/search.html) search.html

我们谢绝有关源代码内容的咨询。

# <span id="page-14-1"></span>开源软件许可证

根据 Sony 与软件版权持有人之间的许可证协议, 本产品使用开源软件。 为了满足软件版权持有人的要求, Sony 有义务告知 您这些许可证的内容。 关于这些许可证的内容,请参见以下网站的 "许 可证 "。

<https://www.sony.net/dev-srd>

# <span id="page-15-0"></span>本产品所用软件 的声明和许可证

## 最终用户许可协议

## 重要:

在使用本软件之前,请仔细阅读 本最终用户许可协议

("EULA")。使用本软件即表示 您同意受本 EULA 条款的约束。如 果您不同意本 EULA 的条款, 则不 得使用本软件。

本 EULA 是 (i)您和您所代表的 任何实体 (统称为"您")和 (ii) Sony Corporation ("SONY")之间的法律协议。 本 EULA 管辖您对 SONY 向您提供 的嵌入到本产品 ("设备") 中的 SONY 和 / 或其第三方许可方 (包括 SONY 的附属公司)及其各 ⾃的附属公司 (统称为 " 第三 方供应商")之软件,连同 SONY 或第三⽅供应商提供的或操作该 软件 (统称为"软件")所创 建的任何更新 / 升级, 该软件的 任何印刷、在线或其他电子文 档,以及任何数据文件相关的权 利和义务。

尽管有上述规定,本软件中任何 具有单独的最终用户许可协议 (包括但不限于:GNU 通用公共许 可证和宽 / 库通用公共许可证) (" 排除软件 ",包括但不限于 本 EULA 下页所列软件)的软件应 涵盖在此类适用的单独最终用户 许可协议内,在此类单独的最终 用户许可协议要求的范围内代替 本 EULA 的条款。

## 软件许可证

本软件经过授权,不出售。本软 件受版权法和其他知识产权法及 国际条约的保护。

## 版权

本软件的所有权利和所有权 (包 括但不限于任何图像、照片、动 画、视频、音频、音乐、文本以 及 "小应用程序" 和其他包含

在本软件中的内容)归 SONY 或一 家或多家第三方供应商所有。

## 许可证授权

SONY 授权您有限、非排他性、个 人、不可转让的许可证,允许您 仅根据本 EULA 以及 SONY 或第三 方供应商可能向您提供的使用说 明,在仅与您设备相关的情况下 使用本软件。SONY 和第三方供应 商明确保留本 EULA 未明确授予您 的软件的所有权利、所有权和利 益 (包括但不限于所有知识产 权)。

## 要求和限制

您不得复制、发布、改编、重新 分发、试图派⽣源代码、修改、 反向工程、反编译或反汇编本软 件的任何部分或全部,或从本软 件创建任何衍生作品,除非本软 件有意提供此类衍⽣作品。您不 得修改或篡改本软件的任何数字 版权管理功能。您不得绕过、修 改、破坏或规避本软件的任何功 能或保护或任何与本软件操作有 关的任何机制。除非得到 SONY 的 明确授权,否则您不得将本软件 的任何单独组件分离用于多个设 备。您不得移除、更改、遮盖或 污损本软件上的任何商标或声 明。您不得共享、分发、出租、 租赁、再许可、分配、转让或出 售本软件。您不得在违反法律、 法规、法院裁决或其他由公共机 关或公共政策作出的具有法律约 束力的处置,或侵犯 SONY、各第 三方供应商或任何第三方的权利 或受法律保护的利益 (包括但不 限于知识产权和其他产权、商业 秘密权、荣誉权、隐私权和公开 权)的情况下使用本软件。本软 件、网络服务或软件性能所依存 的软件以外的其他产品可由供应 商 (软件供应商、服务供应商或 SONY)自行决定修改、中断或停 产。SONY 和此类供应商不保证本 软件、网络服务、内容或其他产 品将继续可用,或将在不中断或 修改的情况下运行。您不得,也 不得指示或允许、促成、致使或 要求任何第三⽅ (包括您的用 户、第三⽅人员或其他人员、员 工或承包商)采取任何旨在或打 算采取的行动: (i) 以与本 EULA 不一致的任何方式或目的使用本 软件 (或其任何部分); (ii) 向本软件引入任何 " 后门 "、 " 死机 "、" 定时炸弹 "、 "特洛伊木马 "、" 病毒 " 或<br>" 蠕虫 " (软件行业通常理解 (软件行业通常理解 此类术语),或设计或意图以任 何⽅式破坏、禁用、损害或阻碍 本软件或您或任何第三方拥有或 控制的任何设备或系统运行的, 或可能损坏或破坏任何数据或文 件的任何其他等效代码、文件、 脚本、代理、程序、软件程序或 指令 (" 恶意代码 "); (iii) 干扰本软件的正常工作; (iv) 规避、禁用或干扰本软件 的安全相关功能,或阻止或限制 使用、访问或复制本软件的功 能,或强制限制使用本软件的功 能: 或 (v) 对本软件施加 (或 ⾃⾏决定可能施加)不合理或过

## 排除软件和开源组件

大负载。

尽管有上述有限许可证授权,您 承认本软件可能包括排除软件。 开源软件许可证 (" 开源组 件 ")可能涵盖某些排除软件, 即开源促进会批准为开源许可证 的任何软件许可证或任何实质上 类似的许可证,包括但不限于作 为根据该许可证获得许可的软件 的分发条件,要求分销商以源代 码格式提供软件。如果并在一定 程度上需要披露,请访问 oss.sony.net/Products/Linux 或其他 SONY 指定网站,实时了解 本软件中包含的适用开源组件列 表,以及管辖其使用的适用条款 和条件。此类条款和条件可由适 用的第三方随时更改, 而不对您 承担任何责任。在涵盖排除软件 的许可证要求的范围内,此类许 可证的条款将取代本 EULA 的条 款。如果适用于排除软件的许可 证条款禁⽌本 EULA 中关于此类排 除软件的任何限制,则此类限制 不适用于此类排除软件。如果适 用于开源组件的许可证条款要求 SONY 提供与本软件相关的源代码 的报价。则以此进行报价。

## 使用有版权资料的软件

您可以使用本软件查看、存储、 处理和 / 或使用您和 / 或第三⽅ 创建的内容。此类内容可能受版 权法、其他知识产权法和 / 或协 议的保护。您同意仅在遵守适用 于此类内容的所有此类法律和协 议的情况下使用本软件。您承认 并同意,SONY 可能会采取适当措 施保护本软件存储、处理或使用 的内容。此类措施包括但不限 干, 在您非法使用本软件的情况 下,拒绝接受您通过某些软件功 能启用备份和恢复内容的请求, 以及终⽌本 EULA。

## 内容服务

另请注意,本软件可能设计为与 通过一项或多项内容服务 ( " 内 容服务 ")提供的内容一起使 用。使用该服务和该内容须遵守 该内容服务的服务条款。如果您 拒绝接受这些条款,您对本软件 的使用将受到限制。您承认并同 意,通过本软件提供的某些内容 和服务可能由第三方提供, SONY 对此⽆控制。在内容服务不受 SONY 控制的情况下,对于任何此 类内容服务相关的损害 (或其他 责任), SONY 概不负责。使用该 内容服务需要互联网连接。内容 服务可随时修改或中止。

## 出口及其他规定

您同意遵守您居住或使用本软件 的地区或国家的所有适用出口和 再出口限制和法规,并且不将软 件转让或授权转让到禁止的国家 或以其他方式违反任何此类限制 或法规。

## 高风险活动

本软件不容错,也并非设计、制 造或旨在需要故障安全性能的危 险环境中 (例如在本软件故障可 能导致死亡、人⾝伤害或严重物 理或环境损害的核设施、飞机导 航或通信系统、空中交通管制、 直接⽣命维持机或武器系统的运 ⾏中)作为在线控制设备使用或 转售 ("高风险活动")。 SONY、各第三方供应商及其各自 的附属公司明确否认任何明示或 暗示的话用于高风险活动的保 证、责任或条件。

## 软件无保证

您承认并同意,使用本软件的风 险由您自行承担,您对本软件的 使用负责。软件 " 按原样 " 提 供, 无任何保证、责任或条件。

SONY 和各第三⽅供应商 (在本节 中, SONY 和各第三方供应商统称 为 "SONY")明确否认所有明示 或暗示的保证、责任或条件,包 括但不限于暗示保证特殊用途的 适销性、质量、适用性、准确 性、所有权和⾮侵权性。在不影 响上述普遍适用性的情况下, SONY 不保证或作出任何条件或陈 述:(A) 本软件中包含的任何功 能将满足您的要求或其将被更 新,(B)本软件的任何操作将正 确或无错误, 或任何缺陷将得到 纠正,(C)本软件不会损坏任何 其他软件、硬件或数据, (D) 软 件性能依赖的任何软件、网络服 务 (包括互联网)或产品 (本软 件除外)将继续可用、不间断、 及时、安全或未经修改, (E) 本 软件或使用本软件的任何设备、 系统或网络 (包括设备)不会受 到入侵或攻击,以及 (F)关于 本软件的正确性、准确性、可靠 性或其他方面的使用或使用结 果。

SONY 或 SONY 授权代表提供的任 何口头或书面信息或建议均不构 成保证、责任或条件, 或以任何 ⽅式扩大本保证的范围。如果本 软件被证明有缺陷,您承担所有 必要的维修、修理或纠正的全部 费用。某些司法管辖区不允许排 除默示担保,因此这些除外责任 可能不适用于您,在一定程度上 与您所在司法管辖区的适用法律 相悖。

## 责任限制

SONY 和各第三⽅供应商 (在本节 中, SONY 和各第三方供应商统称 为 "SONY")对任何因违反任何 明示或暗示的保证、违约、疏 忽、严格责任或根据与本软件相 关的任何其他法律理论而引起的 偶然、间接、特殊、惩戒性或后 果性损失或损害概不负责,包括 但不限于因利润损失、收入损 失、数据损失、软件或任何相关

硬件的使用损失、停机时间和用 户时间而造成的任何损害, 即使 其中任何一⽅已被告知可能发⽣ 此类损害或损失亦然。在任何情 况下,其在本 EULA 任何条款下的 全部责任总额应限于 (i)为软 件、嵌入或附带软件的 SONY 产品 和 / 或软件专用 SONY 服务实际支 付的金额或 (ii) SONY 与您书面 协议的固定⾦额中的较大者。某 些司法管辖区不允许排除或限制 责任,因此上述排除或限制可能 不适用于您, 在一定程度上与您 所在司法管辖区的适用法律相 悖。

#### 赔偿

……<br>除非适用法律禁止, 否则您同意 赔偿 SONY 和第三方供应商及其各 ⾃的附属公司、管理人员和员 工,并使其免受任何损失、索赔 或要求,包括由任何第三方因您 使用本软件和 / 或设备 (包括但 不限于因此类使用而导致的任何 软件漏洞)、您违反本 EULA 或您 未能履行本 EULA 下的责任而导致 的合理的律师费。

#### 更新

SONY 或第三方供应商可不时更新 或以其他方式修改本软件, 包括 但不限于为了增强安全功能、纠 错和改进功能。此类更新或修改 可能会删除或更改本软件的特性 或其他方面,包括但不限于您可 能依赖的功能。您承认并同意, 此类活动可以由 SONY 自行决定。 并且 SONY 可将您完成安装或接受 此类更新或修改作为继续使用本 软件的条件。就本 EULA 而言, 任 何更新 / 修改应被视为并构成本 软件的一部分。接受本 EULA 即表 示您同意此类更新 / 修改。

## 不可抗力

对于因超出其合理控制范围的原 因 (包括但不限于火灾、洪水、 风暴、地震、瘟疫、天灾、战 争、恐怖主义、暴乱、暴动、禁 运、民事、军事或政府当局行 为、核事故或其他事故、爆炸、 罢工或交通设施、燃料、能源、 劳动力或材料的短缺)而导致的 延迟或未能履⾏义务,SONY 概不 负责。

## 完整协议、弃权、可分割性

本 EULA (以及单独提供的 SONY 适用隐私政策,若有)经不时修 订和修改,构成您与 SONY 之间关 于本软件的完整协议。SONY 未能 ⾏使或执⾏本 EULA 的任何权利或 条款不构成对此类权利或条款的 放弃。如果本 EULA 的任何部分被 认定为无效、非法或不可执行, 则应在允许的最大范围内执行该 条款,以保持本 EULA 的意图,其 他部分仍将完全有效。

## 适用法律和管辖权

《联合国国际货物销售合同公约》 不适用于本 EULA。本 EULA 应受 日本法律管辖,不涉及法律条款 冲突。因本 EULA 产⽣的任何争议 应以日本东京地⽅法院的专属审 判地为准,双⽅特此同意此类法 院的审判地和管辖权。在您所在 司法管辖区的适用法律限制或禁 止此类协议的情况下, 上述规定 不适用于您。

## 衡平法救济

尽管本 EULA 中有任何相反的规 定,但您承认并同意,您违反或 不遵守本 EULA 将对 SONY 造成不 可弥补的损害, 而金钱损失将不 ⾜以弥补,在此类情况下,您同 意 SONY 获得 SONY 认为必要或适 当的任何禁令或衡平法救济。 SONY 还可以采取任何法律和技术 补救措施, 以防止违反和 / 或强 制执行本 EULA, 包括但不限于, 如果 SONY 认为您违反或意图违反 本 EULA, 则立即终止您对本软件 的使用。这些救济是对 SONY 在法 律上、衡平法上或合同项下可能 拥有的任何其他救济的补充。

## 终止

如果您未能遵守本 EULA 的任何条 款,在不损害其任何其他权利的 情况下, SONY 可能会暂停您对本 软件的访问或使用,和 / 或终止 本 EULA。如果发生此类终止, 您 必须停⽌使用并销毁本软件的任 何副本。

## 修订

SONY 有权⾃⾏决定通过在 SONY 指定的网站上发布通知,通过电 子邮件通知您提供的电子邮件地 址,在您获得升级 / 更新的过程 中提供通知,或通过任何其他法 律认可的通知形式,修订本 EULA 的任何条款。如果您不同意修 订,您应⽴即联系 SONY 了解说 明。您在任何此类通知⽣效日期 后继续使用本软件应视为您同意 受此类修订的约束。

## 第三方受益人

各第三⽅供应商都是本 EULA 中关 干该方软件的明确的第三方受益 人,并有权强制执⾏本 EULA 的各 项规定。

如果您对本 EULA 有任何疑问, 您 可以写信至 SONY 各地区或国家的 相应联系地址,与 SONY 联络。

# <span id="page-18-0"></span>NOTICES AND LICENSES FOR SOFTWARE USED IN THIS PRODUCT

#### **END USER LICENSE AGREEMENT**

#### **IMPORTANT:**

BEFORE USING THE SOFTWARE, PLEASE READ THIS END USER LICENSE AGREEMENT ("EULA") CAREFULLY. BY USING THE SOFTWARE YOU ARE AGREEING TO BE BOUND BY THE TERMS OF THIS EULA. IF YOU DO NOT AGREE TO THE TERMS OF THIS EULA, YOU MAY NOT USE THE SOFTWARE.

This EULA is a legal agreement between (i) you and any<br>entity you represent (collectively "you") and (ii) Sony<br>Corporation ("SONY"). This EULA governs your rights and<br>obligations regarding the software of SONY and/or its<br>t electronic documentation for such software and any data files, each provided by SONY or the THIRD-PARTY SUPPLIERS, or created by operation of such software (collectively, the "SOFTWARE").

Notwithstanding the foregoing, any software in the SOFTWARE having a separate end user license agreement (including, but not limited to, GNU General Public license and Lesser/Library General Public License) ("EXCLUDED SOFTWARE", which includes, but not limited to, the software listed in the following page of this EULA) shall be covered by such applicable separate end user license agreement in lieu of the terms of this EULA to the extent required by such separate end user license agreement.

#### **SOFTWARE LICENSE**

The SOFTWARE is licensed, not sold. The SOFTWARE is protected by copyright and other intellectual property laws and international treaties.

#### **COPYRIGHT**

All right and title in and to the SOFTWARE (including, but not limited to, any images, photographs, animation, video, audio, music, text and "applets" and other content incorporated into the SOFTWARE) is owned by SONY or one or more of the THIRD-PARTY SUPPLIERS.

#### **GRANT OF LICENSE**

SONY grants you a limited, non-exclusive, personal, non-transferable license to use the SOFTWARE solely in connection with your DEVICE solely in accordance with this EULA and the usage instructions as may be made available to you by SONY or the THIRD-PARTY SUPPLIERS. SONY and the THIRD-PARTY SUPPLIERS expressly reserve all rights, title and interest (including, but not limited to, all intellectual property rights) in and to the SOFTWARE that this EULA does not specifically grant to you.

#### **REQUIREMENTS AND LIMITATIONS**

You may not copy, publish, adapt, redistribute, attempt to derive source code, modify, reverse engineer, decompile, or disassemble any of the SOFTWARE, whether in whole or in part, or create any derivative works from or of the SOFTWARE unless such derivative works are intentionally facilitated by the SOFTWARE. You may not modify or tamper with any digital rights management functionality of the SOFTWARE. You may not bypass, modify, defeat or circumvent any of the functions or protections of the SOFTWARE or any mechanisms operatively linked to the SOFTWARE. You may not separate any individual component of the SOFTWARE for use on more than one DEVICE unless expressly authorized to do so by SONY. You may not remove, alter, cover or deface any trademarks or notices on the SOFTWARE. You may not share, distribute, rent, lease, sublicense, assign, transfer or sell the SOFTWARE. You may not use the SOFTWARE in connection with violation of laws, regulations, court decisions or other legally binding dispositions by a public authority or public policy, or infringement of the rights or legally

protected interests (including, but not limited to, intellectual and other property rights, rights to trade secrets, honors, privacy and publicity) of SONY, each of the THIRD-PARTY SUPPLIERS or any third parties. The software, network services or other products other than the SOFTWARE upon which the SOFTWARE'S performance depends might be modified, interrupted or<br>discontinued at the discretion of the suppliers (software<br>suppliers, service suppliers, or SONY). SONY and such<br>suppliers do not warrant that the SOFTWARE, network services, contents or other products will continue to be available, or will operate without interruption or modification. You shall not, nor shall you instruct or permit, procure, enable or request any third party (including your users, third party personnel or other personnel, staff or contractors) to, take any action designed or intended to: (i) use the SOFTWARE (or any part thereof) in any manner or for any purpose that is inconsistent with this EULA; (ii) introduce to the<br>SOFTWARE any "back door," "drop dead device," "time<br>bomb," "Trojan horse," "virus," or "worm" (as such terms<br>are commonly understood in the software industry) or<br>any other programs, software routine or instructions designed or intended to disrupt, disable, harm or otherwise impede in any manner the operation of the SOFTWARE or any device or system owned or controlled by you or any third<br>party, or which otherwise may damage or destroy any<br>data or file ("Malicious Code"); (iii) interfere with the<br>proper working of the SOFTWARE; (iv) circumvent,<br>disabl which may impose, in your sole discretion) an unreasonable or disproportionately large load on the SOFTWARE.

#### **EXCLUDED SOFTWARE AND OPEN SOURCE COMPONENTS**

Notwithstanding the foregoing limited license grant, you acknowledge that the SOFTWARE may include EXCLUDED SOFTWARE. Certain EXCLUDED SOFTWARE may be covered by open source software licenses ("Open Source Components"), which means any software licenses approved as open source licenses by the Open Source Initiative or any substantially similar licenses, including but not limited to any license that, as a condition of distribution of the software licensed under such license, requires that the distributor make the software available in source code format. If and to the extent disclosure is required, please visit oss.sony.net/ Products/Linux or other SONY-designated web site for a list of applicable OPEN SOURCE COMPONENTS included in the SOFTWARE from time to time, and the applicable terms and conditions governing its use. Such terms and conditions may be changed by the applicable third party at any time without liability to you. To the extent required by the licenses covering EXCLUDED SOFTWARE, the terms of such licenses will apply in lieu of the terms of this EULA. To the extent the terms of the licenses applicable to EXCLUDED SOFTWARE prohibit any of the restrictions in this EULA with respect to such EXCLUDED SOFTWARE, such restrictions will not apply to such EXCLUDED SOFTWARE. To the extent the terms of the licenses applicable to Open Source Components require SONY to make an offer to provide source code in connection with the SOFTWARE, such offer is hereby made.

#### **USE OF SOFTWARE WITH COPYRIGHTED MATERIALS**

The SOFTWARE may be capable of being used by you to view, store, process and/or use content created by you and/or third parties. Such content may be protected by copyright, other intellectual property laws, and/or agreements. You agree to use the SOFTWARE only in compliance with all such laws and agreements that apply to such content. You acknowledge and agree that SONY may take appropriate measures to protect content stored, processed or used by the SOFTWARE. Such measures include, but are not limited to, refusal to accept your request to enable backup and restoration of content through certain SOFTWARE features, and termination of this EULA in the event of your illegitimate use of the SOFTWARE.

#### **CONTENT SERVICE**

PLEASE ALSO NOTE THAT THE SOFTWARE MAY BE DESIGNED TO BE USED WITH CONTENT AVAILABLE THROUGH ONE OR MORE CONTENT SERVICES<br>("CONTENT SERVICE"). USE OF THE SERVICE AND THAT<br>CONTENT IS SUBJECT TO THE TERMS OF SERVICE OF THAT CONTENT SERVICE. IF YOU DECLINE TO ACCEPT THOSE TERMS, YOUR USE OF THE SOFTWARE WILL BE LIMITED. You acknowledge and agree that certain content and services available through the SOFTWARE may be provided by third parties over which SONY has no

control. WHERE CONTENT SERVICE IS NOT UNDER SONY'S CONTROL, SONY SHALL NOT BE LIABLE IN RESPECT OF ANY DAMAGES (OR OTHER LIABILITY) RELATED TO SUCH CONTENT SERVICE. USE OF THE<br>CONTENT SERVICE REQUIRES AN INTERNET<br>CONNECTION. THE CONTENT SERVICE MAY BE MODIFIED OR DISCONTINUED AT ANY TIME.

#### **EXPORT AND OTHER REGULATIONS**

You agree to comply with all applicable export and reexport restrictions and regulations of the area or country in which you reside or use the SOFTWARE, and not to transfer, or authorize the transfer, of the SOFTWARE to a prohibited country or otherwise in violation of any such restrictions or regulations.

#### **HIGH RISK ACTIVITIES**

The SOFTWARE is not fault-tolerant and is not designed, manufactured or intended for use or resale as on-line control equipment in hazardous environments requiring fail-safe performance, such as in the operation of nuclear facilities, aircraft navigation or communication systems, air traffic control, direct life support machines, or weapons systems, in which the failure of the SOFTWARE could lead to death, personal injury, or severe physical or environmental damage ("HIGH RISK ACTIVITIES"). SONY, each of the THIRD-PARTY SUPPLIERS, and each of their respective affiliates specifically disclaim any express or implied warranty, duty or condition of fitness for HIGH RISK ACTIVITIES.

**EXCLUSION OF WARRANTY ON SOFTWARE** You acknowledge and agree that use of the SOFTWARE is at your sole risk and that you are responsible for use of the SOFTWARE. The SOFTWARE is provided "AS IS," without warranty, duty or condition of any kind.

SONY AND EACH OF THE THIRD-PARTY SUPPLIERS (for purposes of this Section, SONY and each of the THIRD-PARTY SUPPLIERS shall be collectively referred to as "SONY") EXPRESSLY DISCLAIM ALL WARRANTIES, DUTIES OR CONDITIONS, EXPRESS OR IMPLIED, INCLUDING, BUT NOT LIMITED TO, THE IMPLIED WARRANTIES OF MERCHANTABILITY, QUALITY, FITNESS FOR A PARTICULAR PURPOSE, ACCURACY, TITLE AND NONINFRINGEMENT. WITHOUT LIMITING THE GENERALITY OF THE FOREGOING, SONY DOES NOT WARRANT OR MAKE ANY CONDITIONS OR REPRESENTATIONS (A) THAT THE FUNCTIONS CONTAINED IN ANY OF THE SOFTWARE WILL MEET YOUR REQUIREMENTS OR THAT THEY WILL BE UPDATED, (B) THAT THE OPERATION OF ANY OF THE SOFTWARE WILL BE CORRECT OR ERROR-FREE OR THAT ANY DEFECTS WILL BE CORRECTED, (C) THAT THE SOFTWARE WILL NOT DAMAGE ANY OTHER SOFTWARE, HARDWARE OR DATA, (D) THAT ANY SOFTWARE, NETWORK SERVICES (INCLUDING THE INTERNET) OR PRODUCTS (OTHER THAN THE SOFTWARE) UPON WHICH THE SOFTWARE'S PERFORMANCE DEPENDS WILL CONTINUE TO BE AVAILABLE, UNINTERRUPTED, TIMELY, SECURE OR UNMODIFIED, (E) THAT THE SOFTWARE OR ANY EQUIPMENT, SYSTEM OR NETWORK ON WHICH THE SOFTWARE IS USED (INCLUDING THE DEVICE) WILL BE FREE OF VULNERABILITY TO INTRUSION OR ATTACK AND (F) REGARDING THE USE OR THE RESULTS OF THE USE OF THE SOFTWARE IN TERMS OF ITS CORRECTNESS, ACCURACY, RELIABILITY, OR OTHERWISE.

NO ORAL OR WRITTEN INFORMATION OR ADVICE GIVEN BY SONY OR AN AUTHORIZED REPRESENTATIVE OF SONY SHALL CREATE A WARRANTY, DUTY OR CONDITION OR IN ANY WAY INCREASE THE SCOPE OF THIS WARRANTY. SHOULD THE SOFTWARE PROVE DEFECTIVE YOU ASSUME THE ENTIRE COST OF ALL NECESSARY SERVICING, REPAIR OR CORRECTION. SOME JURISDICTIONS DO NOT ALLOW THE EXCLUSION OF IMPLIED WARRANTIES, SO THESE EXCLUSIONS MAY NOT APPLY TO YOU TO THE EXTENT THEY ARE CONTRARY TO APPLICABLE LAW OF YOUR JURISDICTION.

#### **LIMITATION OF LIABILITY**

SONY AND EACH OF THE THIRD-PARTY SUPPLIERS (for purposes of this Section, SONY and each of the THIRD-PARTY SUPPLIERS shall be collectively referred to as "SONY") SHALL NOT BE LIABLE FOR ANY INCIDENTAL, INDIRECT, SPECIAL, EXEMPLARY OR CONSEQUENTIAL LOSS OR DAMAGES FOR BREACH OF ANY EXPRESS OR IMPLIED WARRANTY, BREACH OF CONTRACT, NEGLIGENCE, STRICT LIABILITY OR UNDER ANY OTHER LEGAL THEORY RELATED TO THE SOFTWARE, INCLUDING,<br>BUT NOT LIMITED TO, ANY DAMAGES ARISING OUT OF<br>LOSS OF PROFITS, LOSS OF REVENUE, LOSS OF DATA, LOSS OF USE OF THE SOFTWARE OR ANY ASSOCIATED HARDWARE, DOWN TIME AND USER'S TIME, EVEN IF ANY OF THEM HAVE BEEN ADVISED OF THE POSSIBILITY OF SUCH LOSSES OR DAMAGES. IN ANY CASE, EACH AND ALL OF THEIR AGGREGATE LIABILITY UNDER ANY PROVISION OF THIS EULA SHALL BE LIMITED TO THE

GREATER OF (i) THE AMOUNT ACTUALLY PAID FOR THE SOFTWARE, SONY'S PRODUCT WHICH THE SOFTWARE IS EMBEDDED IN OR BUNDLED WITH AND/OR SONY'S SERVICE TO WHICH THE SOFTWARE IS DEDICATED OR (ii) THE FIXED AMOUNT AGREED IN WRITING BETWEEN SONY AND YOU. SOME JURISDICTIONS DO NOT ALLOW SUCH EXCLUSIONS OR LIMITATIONS OF LIABILITY, SO THE ABOVE EXCLUSIONS OR LIMITATIONS MAY NOT APPLY TO YOU TO THE EXTENT THEY ARE CONTRARY TO APPLICABLE LAW OF YOUR JURISDICTION.

#### **INDEMNITY**

Except as prohibited by applicable law, you agree to indemnify and hold harmless SONY and the THIRD-PARTY SUPPLIERS and their respective affiliates, officers and employees, from any loss, claim or demand, including reasonable attorneys' fees, made by any third<br>party due to or arising out of your use of the SOFTWARE<br>and/or the DEVICE (including, without limitation, any<br>software vulnerability caused by such use), your<br>violati

#### **UPDATE**

From time to time, SONY or the THIRD-PARTY SUPPLIERS may update or otherwise modify the SOFTWARE, including, but not limited to, for purposes of enhancement of security functions, error correction and improvement of functions. Such updates or modifications may delete or change the nature of features or other aspects of the SOFTWARE, including, but not limited to, functions you may rely upon. You acknowledge and agree that such activities may occur at SONY's sole discretion and that SONY may condition continued use of the SOFTWARE upon your complete installation or acceptance of such update or modifications. Any updates/modifications shall be deemed to be, and shall constitute part of, the SOFTWARE for purposes of this EULA. By acceptance of this EULA, you consent to such update/modification.

#### **FORCE MAJEURE**

SONY shall not be liable for any delay or failure to perform resulting from causes outside its reasonable control, including, but not limited to, fire, floods, storms, earthquakes, epidemics, acts of God, war, terrorism, riots, insurrection, embargos, acts of civil, military or governmental authorities, nuclear or other accidents, explosions, strikes or shortages of transportation facilities, fuel, energy, labor or materials.

#### **ENTIRE AGREEMENT, WAIVER, SEVERABILITY**

This EULA (and SONY's applicable privacy policy separately presented to you, if any), as amended and modified from time to time, constitute the entire agreement(s) between you and SONY with respect to the SOFTWARE. The failure of SONY to exercise or enforce any right or provision of this EULA shall not constitute a waiver of such right or provision. If any part of this EULA is held invalid, illegal, or unenforceable, that provision shall be enforced to the maximum extent permissible so as to maintain the intent of this EULA, and the other parts will remain in full force and effect.

#### **GOVERNING LAW AND JURISDICTION**

The United Nations Convention on Contracts for the International Sale of Goods shall not apply to this EULA. This EULA shall be governed by the laws of Japan, without regards to conflict of laws provisions. Any dispute arising out of this EULA shall be subject to the exclusive venue of the Tokyo District Court in Japan, and the parties hereby consent to the venue and jurisdiction of such courts. The foregoing does not apply to you to the extent applicable law of your jurisdiction restricts or prohibits such agreements.

#### **EQUITABLE REMEDIES**

Notwithstanding anything contained in this EULA to the contrary, you acknowledge and agree that any violation of or non-compliance with this EULA by you will cause irreparable harm to SONY, for which monetary damages would be inadequate, and you consent to SONY obtaining any injunctive or equitable relief that SONY deems necessary or appropriate in such circumstances. SONY may also take any legal and technical remedies to prevent violation of and/or to enforce this EULA, including, but not limited to, immediate termination of your use of the SOFTWARE, if SONY believes in its sole discretion that you are violating or intend to violate this EULA. These remedies are in addition to any other remedies SONY may have at law, in equity or under contract.

#### **TERMINATION**

Without prejudice to any of its other rights, SONY may suspend your access or use of the SOFTWARE and/or susperid your access of use of the soft want and of terminate this EULA if you fail to comply with any of its terms. In case of such termination, you must cease all use, and destroy any copies, of the SOFTWARE.

#### **AMENDMENT**

SONY RESERVES THE RIGHT TO AMEND ANY OF THE TERMS OF THIS EULA AT ITS SOLE DISCRETION BY POSTING NOTICE ON A SONY DESIGNATED WEB SITE, BY EMAIL NOTIFICATION TO AN EMAIL ADDRESS PROVIDED BY YOU, BY PROVIDING NOTICE AS PART OF THE PROCESS IN WHICH YOU OBTAIN UPGRADES/UPDATES OR BY ANY OTHER LEGALLY RECOGNIZABLE FORM OF NOTICE. If you do not agree to the amendment, you should promptly contact SONY for instructions. Your continued use of the SOFTWARE after the effective date of any such notice shall be deemed your agreement to be bound by such amendment.

#### **THIRD-PARTY BENEFICIARIES**

Each THIRD-PARTY SUPPLIER is an express intended third-party beneficiary of, and shall have the right to enforce, each provision of this EULA with respect to the software of such party.

Should you have any questions concerning this EULA, you may contact SONY by writing to SONY at the applicable contact address for each area or country.

出版日期:2023 年 4 月

制造商:索尼公司 制造商地址:日本国东京都港区港南 1-7-1 总经销者地址:北京市朝阳区新源南路 1 号 3 层 101 内 301 室 总经销者:索尼 (中国) 有限公司 产地: 日本国

Printed in Japan